# HW 1: Project Report (Camera Calibration)

ABHISHEK KUMAR (abhik@sci.utah.edu)

# 1 Problem

The problem is to calibrate a camera for a fixed focal length using two orthogonal checkerboard planes, and to find intrinsic and extrinsic parameters.

# 2 Experimental Procedure

# 2.1 Data Capture

Two checkerboard patterns are pasted on a wall corner at an angle of 90 degree to each other, as shown in the following figure. The world frame axes are chosen as follows: The origin is at the lower end where two images meet on the corner. Z axis points upward from the origin. X axis is pointed along the left wall from the origin. Y axis is pointed along the right wall and goes through the origin. The origin and the three axes are shown in the following figure.

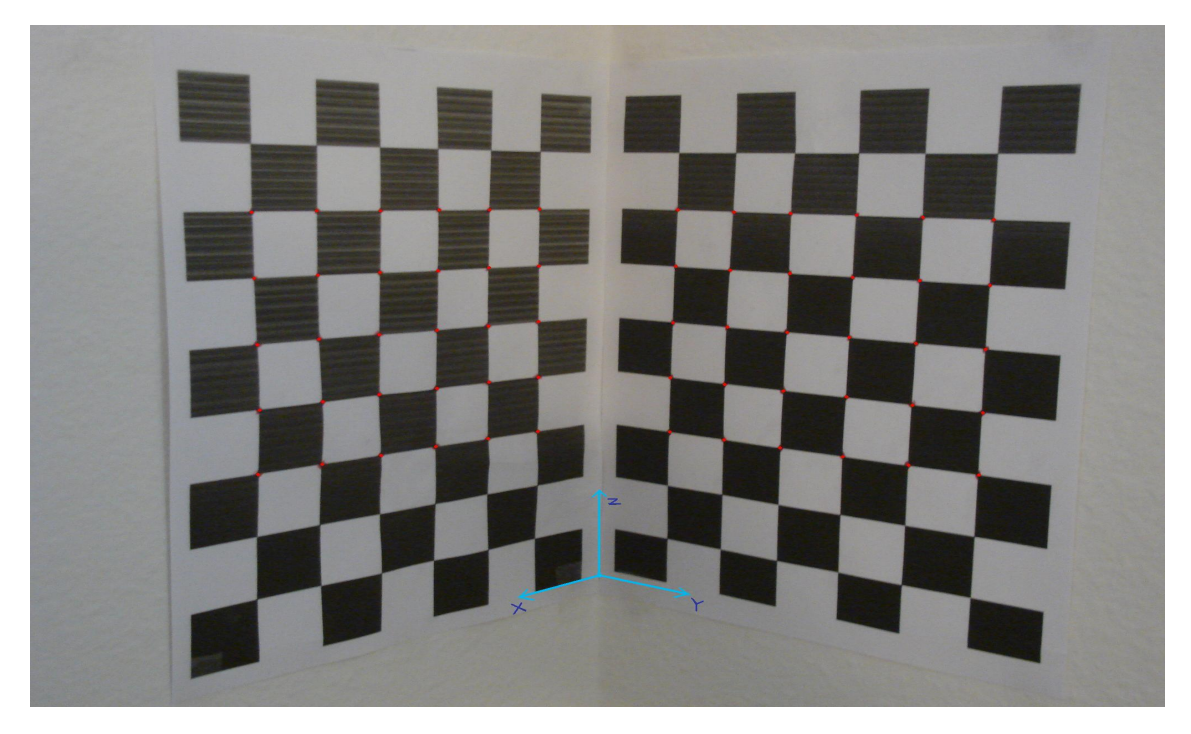

Figure 1: Checkerboard pattern on the wall corner and the world frame coordinate axes

The points to be measured are shown with red dots in the above image. Total 60 points are chosen as shown in figure, with 30 on one checkerboard and 30 on the other checkerboard. The real world coordinates for these 60 points are measured using a ruler (in the reference of the world frames axes shown in Fig. 1). All world frame coordinates are measured in centimeters.

The picture of the checkerboard pattern is captured using a camera and the coordinates of these 60 points are measured in the image coordinate frame (with origin taken at top left corner of the image). The image pixel resolution  $2048 \times 1536$ . is This step gives us the coordinates of 60 pairs of points with each pair having one point in world frame and the corresponding point in image frame. We need to estimate 11 free parameters for camera calibration so this number of points is more than sufficient. We choose a large number of points so that human measurement errors (in marking points in image and world frame) are averaged out and we get a robust estimate of the camera parameters.

### 2.2 Estimation of the Calibration Matrix

Least squares method is used to estimate the calibration matrix. There are 120 homogeneous linear equations in twelve variables, which are the coefficients of the calibration matrix  $\mathcal{M}$ . Lets denote this system of linear equations as

$$
\mathcal{P}\mathbf{m} = 0, \qquad \mathbf{m} := [\mathbf{m}_1 \quad \mathbf{m}_2 \quad \mathbf{m}_3]^T, \tag{1}
$$

where,  $\mathbf{m}_1, \mathbf{m}_2, \mathbf{m}_3$  are first, second and third rows of the matrix M respectively.  $\mathbf{m}$  is a  $12 \times 1$  vector, and  $\mathcal P$  is a  $120 \times 12$  matrix. The problem of least square estimation of  $\mathcal P$  is defined as

$$
\min \|\mathcal{P}\mathbf{m}\|^2, \qquad \text{subject to} \quad \|\mathbf{m}\|^2 = 1. \tag{2}
$$

As it turns out, the solution of above problem is given by the eigenvector of matrix  $\mathcal{P}^T\mathcal{P}$  having the least eigenvalue. The eigenvectors of matrix  $\mathcal{P}^T\mathcal{P}$  can also be computed by performing the singular value decomposition (SVD) of P. The 12 right singular vectors of P are also the eigenvectors of  $\mathcal{P}^T\mathcal{P}$ . The SVD method is used here to get the eigenvector corresponding to the least eigenvalue. This eigenvector is the solution to the above problem. Reorganizing the  $12 \times 1$  vector **m** in a matrix of  $4 \times 3$ gives us the matrix  $M$ . The first three elements of the third row of this matrix denote one of the three rotation vectors. As we know that the norm of rotation vectors is unity, this matrix is scaled by the norm of the third rotation vector to get the calibration matrix in canonical form. We take this matrix as the final calibration matrix  $\mathcal{M}$ .

#### 2.3 Computation of Intrinsic and Extrinsic Parameters

The intrinsic and extrinsic parameters are computed from the calibration matrix  $\mathcal M$  by using the method given in the book. These methods use the various properties of the rotation vectors, namely the norm of them being one and the dot product of two rotation matrix being zero.

Once the calibration matrix is estimates, we pick 4 different points on the checkerboard pattern (other than the points picked before) and record their coordinates in the world frame. These points are then transformed to image frame using the calibration matrix obtained using least squares estimation. These coordinates are then compared with measured coordinates of these points in the image frame. We give the errors obtained in the following section.

### 3 Results

The estimated calibration matrix using least squares estimation is given below.

$$
\mathcal{M} = \begin{pmatrix} -2872.0 & 1744.3 & -138.7 & 77270.0 \\ -273.9 & -174.8 & -3287.5 & 94116.0 \\ -0.7380 & -0.6480 & -0.1883 & 75.633 \end{pmatrix}
$$

| Parameter | Value                             |
|-----------|-----------------------------------|
|           | 1.5697 rad ( $\approx \pi/2$ deg) |
| $u_0$     | 1015.5                            |
| $v_0$     | 934.4519                          |
| $\alpha$  | 3206.1                            |
|           | 3168.6                            |

Table 1: Intrinsic Parameters

The intrinsic parameters are tabulated below.

The extrinsic parameters consist of rotation matrix and the translation vector. The rotation matrix is given below:

$$
\mathcal{R} = \begin{pmatrix} -0.6619 & 0.7494 & 0.0153 \\ 0.1312 & 0.1359 & -0.9820 \\ -0.7380 & -0.6480 & -0.1883 \end{pmatrix}
$$

The translation vector **t** is estimated as  $K^{-1}$ **b**, where K is the intrinsic parameter matrix and **b** is the last column of the calibration matrix  $M$ . The **t** obtained in our experiments is  $[0.1519 \quad 7.3976 \quad 75.6330]^T$ .

# 4 Discussion

### 4.1 Intrinsic Parameters

We get  $\theta$  almost equal to  $\pi/2$  (Table 1), which means that the camera coordinates are not skewed much and the X and Y axes in the image frame are almost at  $90^{\circ}$  to each other. As mentioned in the Sec. 2, the image resolution is  $2048 \times 1536$ . This means that the center of the image lies at (1024, 768). We obtain  $u_0$  and  $v_0$  equal to 1015.5 and 934.4 respectively. The image center does not coincide with the principle point  $C_0$  and is offset by  $(8.5, 166.4)$ , as estimated in the experiments.

 $\alpha$  and  $\beta$  are magnifications equal to kf and lf respectively. The terms k and l denote the number of pixels per centimeter, and  $f$  is the distance of physical image frame from the pinhole or equivalent lens. The magnitude of  $\alpha$  and  $\beta$  are reasonable from this point of view.

#### 4.2 Extrinsic Parameters

Three rows of rotation matrix have norm equal to 1 and their dot product with each other is a very low number (of the order of  $10^{-18}$ ). This is justified because of possible errors in the measurement process which is purely manual.

The translation vector also approximately matches the real values. We measured the difference in the world origin and the camera along the three coordinates and the values match approximately. A plain distance measure from the world origin to the camera was measured almost equal to 75 centimeters which is approximately equal to the norm of the translation vector (76 centimeters). The experiments using total 60 points give a very good estimates of the camera parameters.

### 4.3 Image Coordinates Reconstruction

To reconfirm the validity of the estimated parameters, we identify 4 new test points marked as light green dots in the following figure.

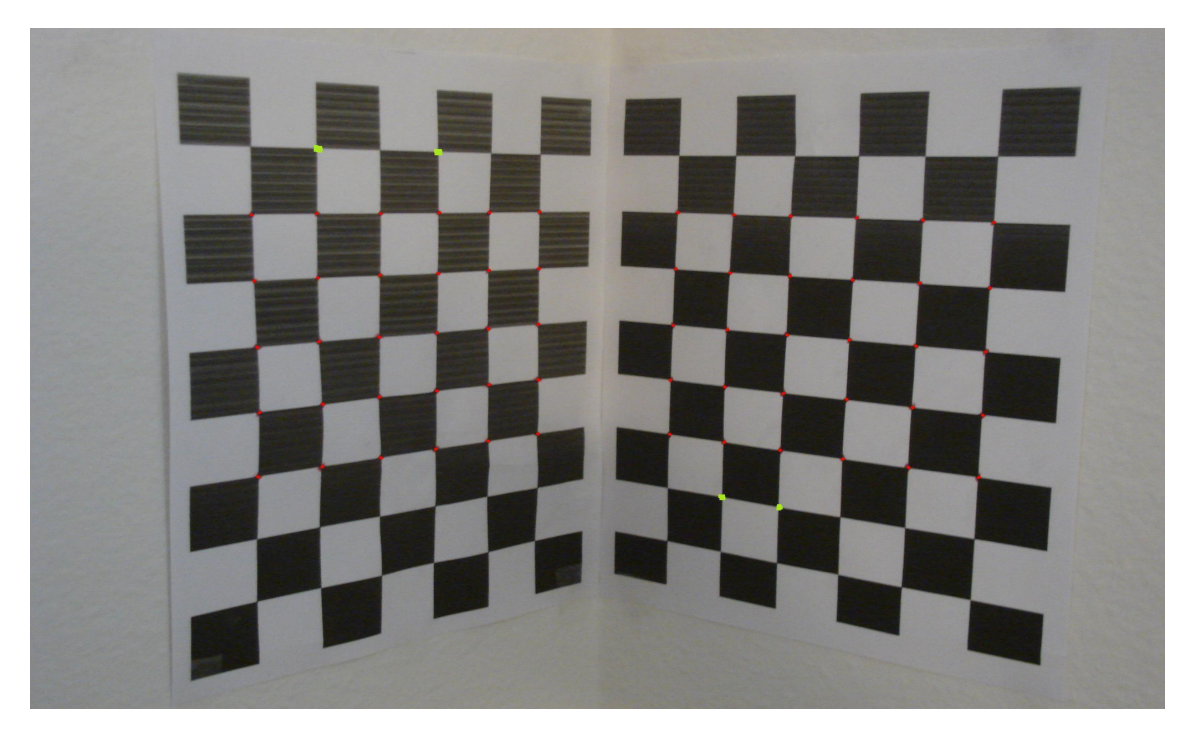

Figure 2: Checkerboard pattern on the wall corner: 4 new test points

The coordinates of these points are measured in the world coordinate system, and the camera calibration matrix estimated in the previous sections is used to get the corresponding coordinates in the image frame. We also measure the *true* coordinate values of these points using MATLAB. These true measurements are also prone to error as they are done manually using the mouse click. Results of this experiment are tabulated below:

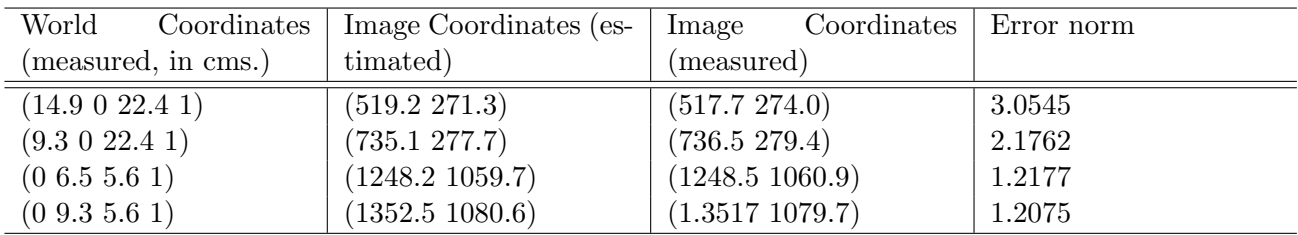

Table 2: Test of the Calibration Parameters: Error between measured and estimated image coordinates

The error norm is calculated by subtracting corresponding coordinates and find errors along X and Y axes. These errors are then squared and added, and then square root of the resultant is taken to get the error norm. We note that the reconstruction errors are not so big and can be justified given the amount of inherent errors in the measuring process itself.

# MATLAB Code

```
%world coordinates in cms.
%z coordinates
wz(1:6) = 7*2.8; wz(31:36) = 7*2.8;
wz(7:12) = 6*2.8; wz(37:42) = 6*2.8;
wz(13:18) = 5*2.8; wz(43:48) = 5*2.8;
wz(19:24) = 4*2.8; wz(49:54) = 4*2.8;
```
 $wz(25:30) = 3*2.8$ ;  $wz(55:60) = 3*2.8$ ; %x coordinates  $wx(1:60) = 0;$  $wx(1:6:30) = 0.9 + 6*2.8$ ;  $wx(2:6:30) = 0.9 + 5*2.8;$  $wx(3:6:30) = 0.9 + 4*2.8$ ;  $wx(4:6:30) = 0.9 + 3*2.8$ ;  $wx(5:6:30) = 0.9 + 2*2.8;$  $wx(6:6:30) = 0.9 + 1*2.8;$ %y coordinates  $wy(1:60) = 0;$  $wy(31:6:60) = 0.9 + 1*2.8$ ;  $wy(32:6:60) = 0.9 + 2*2.8;$  $wy(33:6:60) = 0.9 + 3*2.8;$ wy(34:6:60) = 0.9 + 4\*2.8; wy(35:6:60) = 0.9 + 5\*2.8;  $wy(36:6:60) = 0.9 + 6*2.8;$ %%image coordinates  $ix = [0.4020 \t 0.5177 \t 0.6333 \t 0.7365 \t 0.8294 \t 0.9202 \t 0.4062 \t 0.5218 \t 0.6333 \t 0.7386 \t ...$  $0.8294$   $0.9202$   $0.4124$   $0.5239$   $0.6333$   $0.7365$   $0.8273$   $0.9202$   $0.4144$   $0.5300$  ...  $0.6312$   $0.7324$   $0.8315$   $0.9202$   $0.4144$   $0.5280$   $0.6353$   $0.7324$   $0.8294$   $0.9161$  ... 1.1700 1.2712 1.3724 1.4942 1.6119 1.7419 1.1659 1.2650 1.3724 1.4859 ... 1.6057 1.7337 1.1618 1.2588 1.3662 1.4818 1.5995 1.7275 1.1577 1.2547 ... 1.3620 1.4735 1.5912 1.7171 1.1535 1.2506 1.3538 1.4694 1.5850 1.7130] \* 1000; iy = [0.4222 0.4168 0.4168 0.4141 0.4168 0.4195 0.5731 0.5677 0.5570 0.5543 ... 0.5489 0.5462 0.7213 0.7079 0.6998 0.6863 0.6782 0.6701 0.8696 0.8534 ... 0.8345 0.8210 0.8076 0.7941 1.0124 0.9908 0.9720 0.9504 0.9342 0.9181 ... 0.4195 0.4222 0.4276 0.4276 0.4330 0.4384 0.5435 0.5516 0.5597 0.5704 ... 0.5785 0.5866 0.6728 0.6836 0.6917 0.7052 0.7186 0.7348 0.7968 0.8103 ... 0.8237 0.8399 0.8588 0.8722 0.9181 0.9342 0.9531 0.9720 0.9908 1.0151] \* 1000; n=60; %number of points  $P(1:2*n,1:12) = 0;$  $j=1;$ %construct matrix P for i=1:2:120  $P(i,1) = wx(j); P(i+1,5) = wx(j);$  $P(i,2) = wy(j); P(i+1,6) = wy(j);$  $P(i,3) = wz(j); P(i+1,7) = wz(j);$  $P(i,4) = 1$ ;  $P(i+1,8) = 1$ ;  $P(i, 9:12) = P(i, 1:4)*-1*ix(j);$  $P(i+1, 9:12) = P(i, 1:4)*-1*iy(j);$  $j = j+1;$ end %Perform SVD of P  $[U S V] = svd(P);$  $[\min_value] = \min(diag(S(1:12,1:12)))$ ; %m is given by right singular vector of min. singular value  $m = V(1:12, min_index);$ %normalize M to make the norm of third rotation vecto unity  $norm_31 = norm(m(9:11));$  $m_{\text{1}}$ canonical =  $m / norm_{\text{2}}31$ ;  $M(1, 1:4) = m_1$ canonical $(1:4)$ ;  $M(2, 1:4) = m_1$ canonical $(5:8)$ ;  $M(3, 1:4) = m_canonical(9:12);$ 

```
a1 = M(1, 1:3);a2 = M(2, 1:3);a3 = M(3, 1:3);b = M(1:3, 4);r3 = a3;%compute the intrinsic parameters
u_0 = a1*a3;
v_0 = a2*a3;
cross_1a3 = cross(a1,a3);cross_2a3 = cross(a2,a3);theta = acos (-1*)cros_1a1a3*cross_22a3'/(norm(cross_1a3)*norm(cross_2a2a3));
alpha = norm(cross_a1a3) * sin(theta);beta = norm(cross_a2a3) * sin(theta);%compute the extrinsic parameters
r1 = cross_a2a3/norm(cross_a2a3);r2 = cross(r3, r1);K = [alpha -1*alpha*cot(theta) u_0
   0 beta/sin(theta) v_00 0 1;
t = inv(K) * b; %translation vector
%rotation matrix
R(1,1:3) = r1;R(2,1:3) = r2;R(3,1:3) = r3;%%Test of calibration estimates: reconstruction error of 4 new points
%image coordinates (measured)
ix_test_meanured = 1.0e+003 * [0.5177 0.7365 1.2485 1.3517];iy_test_measured = 1.0e+003 *[0.2740 0.2794 1.0609 1.0797];
%world coordinates (measured)
wx\_test\_measured = [0.9 + 5 * 2.8 \t 0.9 + 3 * 2.8 \t 0 0];
wy_test_measured = [0 0 0.9+2*2.8 0.9+3*2.8];
wz_{\text{test\_measured}} = [8*2.8 \qquad 8*2.8 \qquad 2*2.8 \qquad 2*2.8];
%reconstruct image coordinates and calculate estimation error
for i=1:4temp(1:4) = [wx_test_measured(i) wy_test_measured(i) wz_test_measured(i) 1];
    image_reconstructed = M * temp';
    image\_recons_x(i) = image\_reconstructed(1)/image\_reconstructed(3);image\_recons_y(i) = image\_reconstructed(2)/image\_reconstructed(3);error(i) = norm([image_recons_x(i)-ix_test_measured(i) image_recons_y(i)-iy_test_measured(i)]);
end
%print all the values
%intrinsic
theta
u_0v_0
alpha
beta
%extrinsic
R
t
%reconstruction error
error
```